I

#### 2. D. Farkasf

Stanford Linear Accelerator Center Stanford University, Stanford, California 94305

### Introduction

This note describes a system CARTOP that converts with nearly-100% efficiency a constant amplitude (CW) RF power to periodically pulsed RF power whose amplitude is 4 times the CW power amplitude.

Some of the applications are: coding CW Radar, improved communications, and increasing the peak energy of particle accelerators, especially those with high beam current.

The CARTOP system is shown in Fig. 1. The CW RF

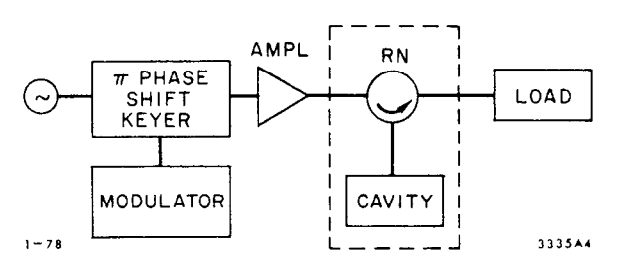

## Fig. 1. CARTOP System

is applied to a phase shift keyer (PSK) which is controlled by a waveform from the modulator so that it shifts the phase of the RF  $\pi$  radians during the pulse. This phase coded RF is then applied, generally through an amplifier, to a resonator network, RN, which converts it into periodic pulses. The RN network consists of an energy storing device and a means to separate the fields flowing toward and away from the device, such as a circulator and a cavity as shown, a 3 dB hybrid and two cavities<del>'</del>, a ring resonator, etc

CARTOP is a form of pulse compression. It uses 180' biphase modulation, and energy storage in a cavity instead of linear frequency modulation and a dispersive structure.

### Theory

The RN output RF amplitude  $E_r$  is related to its input RF amplitude  $E_i$  by  $z^2$ 

$$
\mathbf{E}_{\mathbf{r}} = \mathbf{E}_{\mathbf{e}} - \mathbf{E}_{\mathbf{i}} \tag{1}
$$

where  $E_{\rho}$  is related to  $E_{\text{i}}$  by the differential equation

$$
T_c dE_{\rho}/dt + E_{\rho} = \alpha E_{\dot{+}}.
$$
 (2)

 $\texttt{E}_{\texttt{e}}$  is the field emitted from the cavity.  $\texttt{E}_{\texttt{f}}$  is the power flowing toward and E $\widetilde{\tau}$  is the power flowing away from the cavity and into the load.  $\,$  a is the steady state emit ted field, and  $T_c$  is the cavity time constant. In terms of cavity internal (unloaded) and external quality factors,  $Q_0$  and  $Q_e$  respectively,  $\alpha$  and  $T_c$  are given by:

$$
\alpha = 2/(1 + Q_{0}/Q_{0}) = 28/(1 + \beta)
$$
 (3)

$$
T_c = Q_e / \pi f (1 + Q_e / Q_o).
$$
 (4)

 $Q_0/Q_e = \beta$ , the cavity coupling coefficient.

\*Work supportedby the Department of Energy

†Submitted to the IEEE Transactions on Microwave Theory and Techniques

If  $E_i$  is a piecewise function of time and is constant during each time interval, then the solution to Eq. (2) during each time interval is:

$$
E_{e} = \alpha E_{i} + (E_{ei} - \alpha E_{i})e^{-t/T_{c}}
$$
 (5)

where  $\mathtt{E_{ej}}$  is the value of  $\mathtt{E_{e}}$  at t = 0.  $\mathtt{t}$  is reset to zero at the beginning of each time interval. Substitu  $t_{\sf n}$  for t and  $\texttt{E}_{\sf e(n-1)}$  for  $\texttt{E}_{\sf e i}$  to obtain  $\texttt{E}_{\sf e n},$  the emitte field at the end of the nth time in interval. Thus,

$$
E_{en} = \alpha E_{in} + (E_{e(n-1)} - \alpha E_{in})e^{-t_n/T_c}
$$
 (6)

$$
E_{rn} = E_{en} - E_{in} \qquad (7)
$$

 $\frac{1}{2}$  beginning of the first time in<br>3335A4  $E_{\text{e}}$  and  $E_{\text{r}}$  for all time interval If we know  $E_i$  at all time intervals and  $E_p$  at the beginning of the first time interval, then we can find

> For CARTOP, the magnitude of E<sub>i</sub> is constant. However, the PSK causes the sign of E<sub>i</sub> to be plus durin the first part of the period, interval A, and minus during the pulse, which is the second part of the period, interval B.

> If the period and pulse width are properly chosen, the resonator maintains an emitted field  $E_{\rm e}$  nearly equal to E<sub>i</sub>. The incident field E<sub>i</sub> subtracts from E<sub>e</sub> in between pulses, interval A, and adds to it during the pulse, interval B. Thus,  $\mathbb{E}_{\boldsymbol{\varphi}}\,=\,0$  during the time between pulses and  $E_r = 2E_i$  during  $_{\rm E}$ the pulse.

# Quantitative Description - Refer to Figs. 2 and 4.

Let:

$$
t_2 = period;
$$

tb = duration of interval B, pulse width;

$$
t_1
$$
 = duration of interval A, time between pulses;

$$
\tau_2 = t_2/T_c; \tau_b = t_b/T_c; \tau_1 = t_1/T_c; \tau = t/T_c;
$$

$$
|E_i| = 1; E_i = 1 during interval A; E_i = -1 duringinterval B;
$$

- =  $E$  at the beginning of interval B (end of interval A);
- $E_{\rm e}$  at the end of interval B (beginning of interval A);

$$
E_{ra}^{\prime} = E_{r} \text{ at the beginning of interval A};
$$

 $E_{\mathbf{r}\, \mathbf{a}}^{\mathbf{v}}$ =  $E_r$  at the end of interval A;

$$
E_{rb}^{\prime} = E_{r} \text{ at the beginning of interval B};
$$

$$
E_{rb}'' = E_r
$$
 at the end of interval B.

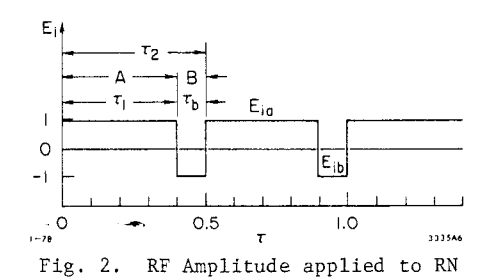

 $E_e$   $\uparrow$  $E_{eq}''$ = $E_{eb}'$ = $E_e$  $1.2$  $1.0$ 'E″eb=  $0.8\,$  $\circ$  $0.5$  $\circ$  $\overline{0}$ .  $1 - 78$ 3335A7

Fig 3. Emitted field amplitude.

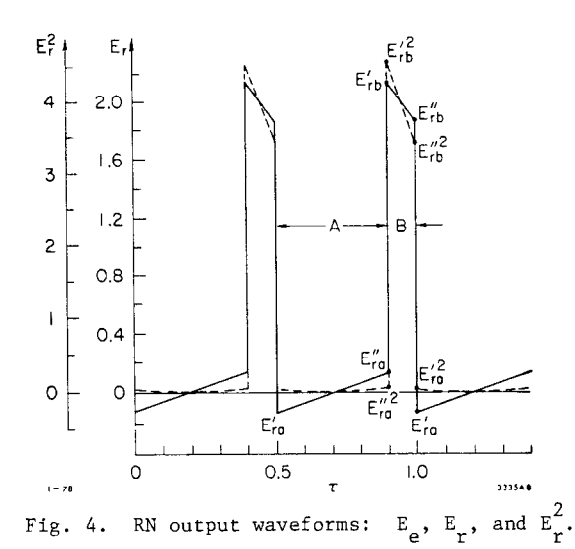

Substituting for  $E_i$  in Eq. (6) and using the value of  $E_e$  at the end of one interval as the initial value of  $E_e$  for the next interval, we obtain

$$
E_{e1} = \alpha + (E_{e2} - \alpha)e^{-T}1
$$
 (8)

$$
E_{e2} = -\alpha + (E_{e1} + \alpha)e^{-\tau}b.
$$
 (9)

Solving the above two simultaneous equations we obtain:

$$
E_{e1} = \alpha (e^{-\tau_2} - 2e^{-\tau_1} + 1)/(1 - e^{-\tau_2})
$$
 (10)

$$
E_{e2} = \alpha (e^{-\tau_2} - 2e^{-\tau_b} + 1)/(1 - e^{-\tau_2}).
$$
 (11)

Using Eq. (1) we obtain:

$$
E'_{ra} = E_{e2} - 1 \tag{12}
$$

$$
E_{ra}'' = E_{e1} - 1 \tag{13}
$$

I

$$
E_{rb}^{\dagger} = E_{e1} + 1 \tag{14}
$$

$$
E_{\rm rb}'' = E_{e2} + 1 \quad . \tag{15}
$$

Equating  $\mathbb{E}_{\mathsf{ra}}^{\cdot\cdot}$  to  $|\neg\mathbb{E}_{\mathsf{ra}}^{\cdot}|$  we obtain the relationship between  $\tau_{\mathbf{b}}$  and  $\tau_{2}$  that must hold for maximum conversion eff ciency of CW to periodic pulses, namely:

$$
\tau_2 = \ln(\alpha e^{\tau_b} - 1) / (\alpha e^{\tau_b} + 1)
$$
 (16a)

$$
\tau_b = \ln\{\left(\left(\frac{\tau^2}{2}\right)^2 + e^{-\tau^2}\right)^{1/2} - \frac{\tau^2}{2}\right),\tag{16b}
$$

where  $k = (1 - e^{-Z})/\alpha$ . The values of  $E_{e1}$  and  $E_{e2}$  are obtained by substituting the values of  $\operatorname{\tau_{1}},$   $\operatorname{\tau_{k}}$  and  $\operatorname{\tau_{2}}$ related by the above equation into Equations (10) and (11). Then, using Equations (12)-(15), the values of  $E$ at the beginning and at the end of intervals A and B are obtained. Plots of  $\texttt{E}_{\texttt{i}},~\texttt{E}_{\texttt{a}},~\texttt{E}_{\texttt{r}}$  (and  $\texttt{E}_{\texttt{r}}^{\texttt{c}}$ ) all versu  $\tau$ , for  $\alpha = 1.67$  ( $\beta = 5$ ),  $\tau_2 = .5$  are shown in Figs. (2), (3) and (4) respectively. An oscillogram of an exper mentally obtained CARTOP output waveform with  $t_b = \mu t$ ,  $t_0 = 0.6$  for  $t_b = 0.313$  is shown in Fig. 5.

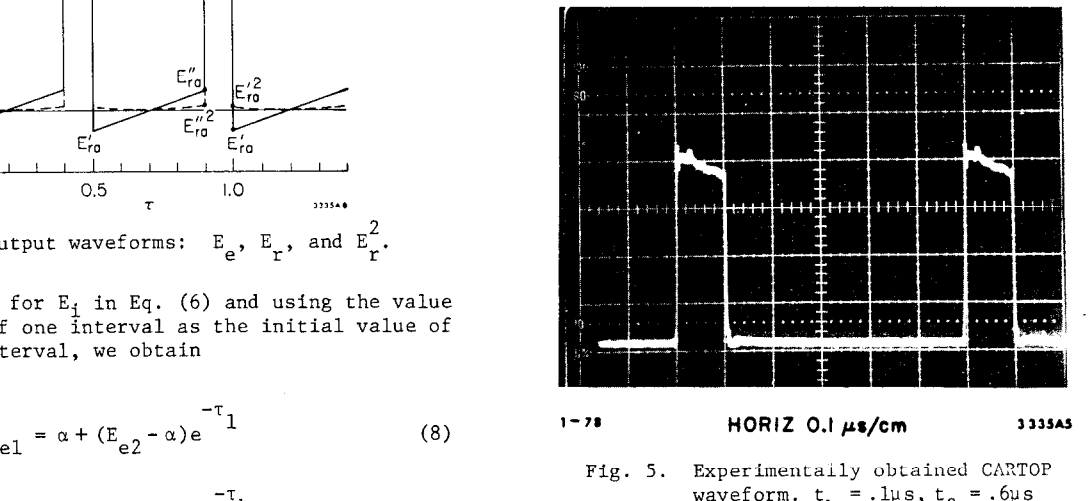

waveform. t  $Q_{\alpha} = 10^{-1}$  $=$  .1µs, t $\sim$   $=$  .6µ  $Q_{\alpha} = 20,000$ 

CARTOP compresses the energy contained in a time interval P, equal to the modulation period  $\mathsf{t}_2^{},$  into a time interval equal to a pulse width  $t_{b}$ . Define the compression factor  $C_f = P/t_b = \tau_2/\tau_b$ . We choose  $C_f$  such that  $E_e$  settles in the neighborhood of one. It is constrained to stay within equal excursion above and below unity.

Define  $U_p$  as the pulse energy

$$
U_p = \int_0^{\tau} b_E^2_{rb} dt,
$$
 (17)

P<sub>ap</sub> as the pulse average power<br>"ap

$$
P_{ap} = U_p / \tau_b \tag{18}
$$

P PP as the pulse peak power

$$
P_{\text{pp}} = E_{\text{rb}}^{\prime 2} \tag{19}
$$

 $E_f$  as the efficiency, the ratio of energy contained in the pulse to the energy contained in a period.

$$
E_f = U_p / \tau_2 \tag{20}
$$

 $P_c$  as the fraction of power (or fraction of energy per period) dissipated in the cavity,

$$
P_c = (1/\tau_2) \left( \int_0^{\tau_1} E_{ea}^2 d\tau + \int_0^{\tau_0} E_{eb}^2 d\tau \right) / \beta , \qquad (21)
$$

V<sub>g2</sub> as the average field during t<sub>b</sub>

$$
v_{g2} = (1/\tau_b) \int_0^{\tau_b} E_{rb} d\tau
$$
 (22)

P<sub>a</sub> as the fraction of energy dissipated in the load during interval A

$$
P_{a} = (1/\tau_{2}) \int_{0}^{\tau_{1}} E_{ra}^{2} d\tau
$$
 (23)

In evaluating the above integrals, use was made of the fact that the integrals from zero to  $\tau$  of the func tion E and of the square of E where E =  $E_{\epsilon}$  + (E, -  $E_{\epsilon}$ ) E<sub>i</sub> is the value of E at  $\tau = 0$  and E<sub>f</sub> is the value of E at  $\tau = \infty$ , are:

$$
\int_0^{\tau} E d\tau = E_f \tau + (E_i - E_f) (1 - e^{-\tau})
$$
 (24)

$$
\int_0^{\tau} E^2 d\tau = E_f^2 \tau + 2E_f (E_i - E_f) (1 - e^{-\tau})
$$
  
+  $.5(E_i - E_f)^2 (1 - e^{-2\tau})$  (25)

If  $\tau_2 \rightarrow 0$  and  $\alpha \rightarrow 2$  then  $E_g \rightarrow 1$ ,  $E_{ra} \rightarrow 0$ ,  $E_{rb} \rightarrow 2$ ,  $C_f$  + 4,  $E_f$  + 1,  $P_c$  + 0, and  $V_{g2}$  + 2.

The two factors that prevent the attainment of 100% efficiency are: losses in the cavity  $(\alpha \neq 2)$  and power transmitted to the load during the interpulse period A,  $P_a$  ( $\tau_2 = P/T_c \neq 0$ ). The former can approach zero if we make  $Q_0$  very large and the latter if we make  $Q_2$  (and  $Q_{o}$ ) and hence  $T_{c}$  very large or P very small.

The average value of the field during the pulse and hence the pulse power remains essentially constant as  $\alpha$  decreases or  $\tau_2$  increases. The decrease in efficiency shows up as an increase in  $C_f$  narrowing of the pulse if the period is fixed. The efficiency is nearly  $4/C_f$ , and approaches 1 as  $C_f$  approaches 4.

CARTOP is most useful where, due to other constraints, we have a CW source and we need closely spaced pulses of width  $t_b$ . If the period has to be greater than 4t<sub>h</sub> then with CARTOP a pulse power equal to 4 times the inpüt power can be achieve

# CARTOP Design

The cavity parameters  $Q_0$ ,  $Q_e$ ,  $Q_L$  and bandwidth B as a function of  $\alpha$  and  $T_{c}$  are:

$$
Q_L = \pi f T_c
$$
;  $B = 1/\pi T_c$ ;  $Q_e = Q_L/(\alpha/2)$ ;

$$
Q_{\alpha} = \beta Q_{\alpha} = Q_{\gamma}/(1 - \alpha/2)
$$
.

1) Using  $T_c = P/\tau_2 = t_b/\tau_b$  we obtain

$$
Q_L = \pi f P / \tau_2 = \pi f t_b / \tau_b
$$
;  $B = \tau_2 / \pi P = \tau_b / \pi t_b$ .

Define  $Q_{\text{Lnp}} = Q_{\text{L}}/fP = \pi/\tau_2$ ;  $Q_{\text{Lnb}}$  $B_{nR} = BP = π_2/π$ ;  $B_{nR} = Bt_R = π_p$  $Q_{nb}ft_{b}$ ; B = B<sub>np</sub>/P = B<sub>nb</sub>/t<sub>b</sub>. = Q<sub>τ</sub>/tt<sub>h</sub> = π/τ<sub>h</sub> . Thus  $Q = Q_{nn}fP =$ 

The values of  $\tau_{_{\text{1}}}$  (TAU 1),  $\tau_{_{\text{L}}}$  (TAU B),  $\texttt{C}_{_{\text{F}}}$  (CF),  $\texttt{E}_{_{\text{e}\text{1}}}$  (E1)  $E_{e2}$  (E2),  $B_{np}$ (BWNP),  $Q_{opp}$  (QONP),  $P_{pp}$  (PPP),  $P_{ap}$  (PAP),  $P_{a}^{P}$  (PDLA),  $P_{c}^{P}$  (PDC),  $E_{f}^{P}$  (EF),  $V_{g2}$  (VG2), UC, US, UDCA vs.  $\tau$ <sub>2</sub> (TAU 2) for fixed values of  $\alpha$  (A) or  $\beta$  (BETA) are listed in Table 1, where

UC = power going into cavity during  $t_1$ , US = power going into cavity during  $t_1$  to be stored, and UDCA = power going into cavity during  $t_1$  to be dissipated.

Several requirements that simplify the design will be considered: (1) P is fixed, (2)  $t_b$  is fixed, (3)  $C_f$ is fixed. A possible further constraint is that  $Q_{\alpha}$  is fixed. The following design examples are both illustrative and practical.

# a. Fixed Period

Typical applications are a circulating chargewith a given voltage gain as it traverses a cavity located at a fixed position in the path of the circulating charge.

Given:  $E_f = .87$ ,  $P = 1 \mu s$ ,  $f = 2856$  MHz. We look in Table 1, at  $E_f = .87$ , for an  $\alpha, \tau_2$  combination for which  $Q_{\text{onp}}$  is a minimum. This occurs at  $\alpha = 1.818$  $\tau_2$  = 1. Using the values at that point given in Table 1 and the above expressions we obtain  $T_c = P/\tau_2 = 1 \mu s$  $t_b = \tau_b T_c = .217 \text{ }\mu\text{s}, \ C_f = 4.1, \ B = .32/P = 320 \text{ kHz},$  $Q_f = \pi T T_c = 8972$ ,  $Q_c = 35PT = 10$ ,  $Q_c = Q_c/8 = 104$  $V_{B2}$  = 1.989. If we require a longer period and we are

TABLE 1. CONSTANT AMPLITUDE RF TO PULSE TRAIN CONVERTER PARAMETERS. HAIIMUM EFFICIENCY.

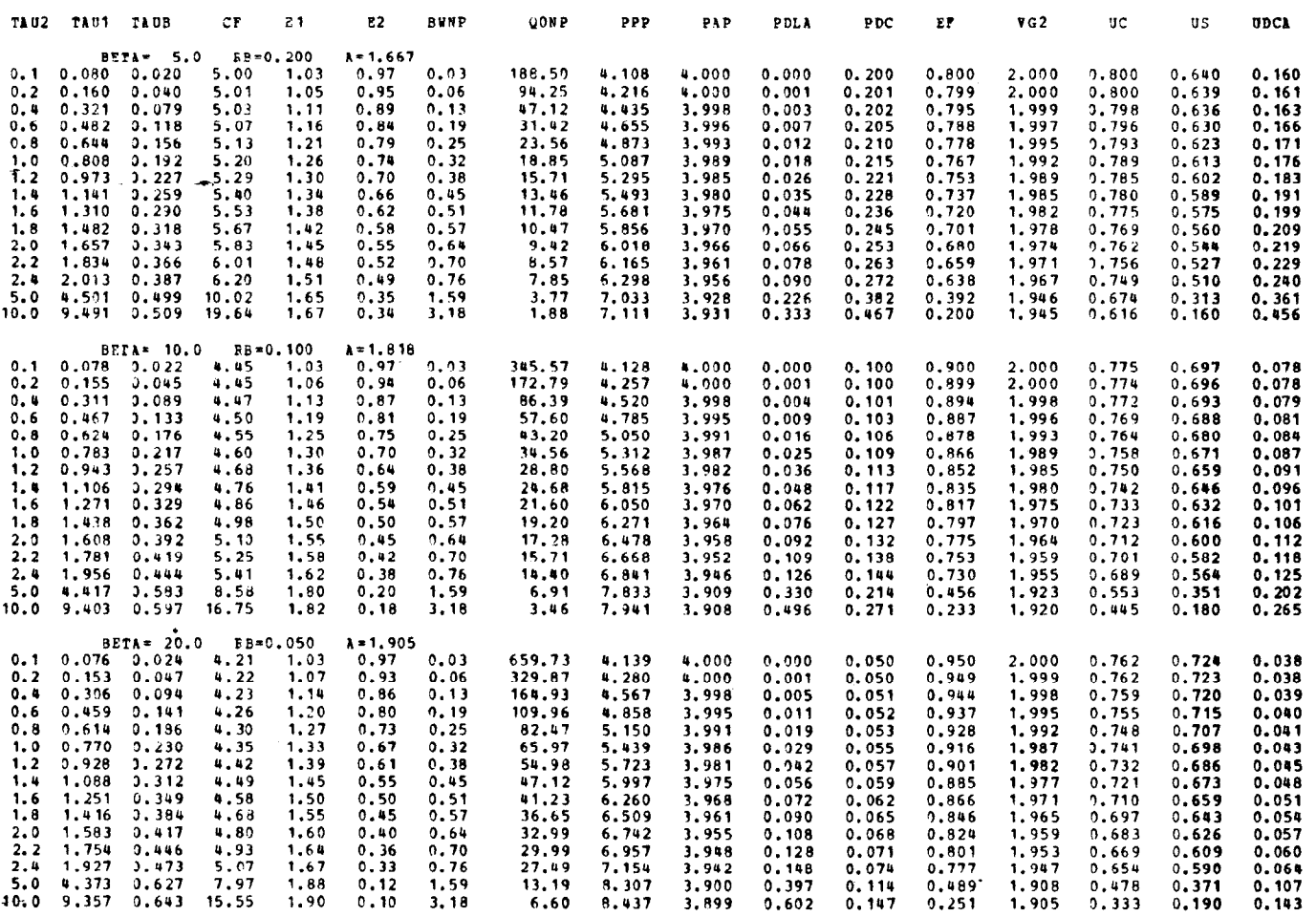

limited to the  $Q_0$  of 10<sup>5</sup> then we must accept a lower efficiency. For example, if  $P = 2 \mu s$ , then  $Q_{opp} = Q_0$  $fP = 17.5$ . We now look in Table 1 for a point where<br>E<sub>f</sub> is maximum. This occurs when  $\alpha = 1.818$ ,  $\tau_2 = 2.0$ , and  $E_f = .775$ . The values of  $T_c$ , B, Q<sub>L</sub>, Q<sub>e</sub> and of course  $Q_0$  do not change, but now  $t_b = .395$ ,  $C_f = 5.1$ , and  $V_{g2} = 1.964$ . Note that the decrease in  $V_{g2}$  is 1.3% even though the decrease in  $E_f$  is 11.7%. The decrease in  $E_{\epsilon}$  manifests itself essentially not in a decrease of  $-\sqrt{v_{g2}}$ , but in a decrease in duty cycle, which is  $5.1/4.6 = 10.9%$ 

For large P, and reasonable efficiencies, the required Q becomes too large and we have to resort to superconducting cavities. In that case, the design is as follows. The total unused power is  $P_{cs} + P_{a}$  where  $P_{CS} = P_c(1 + R_f)$  and  $R_f$  is the refrigeration factor, the ratio of power into the refrigerator to power re-<br>moved by the refrigerator. Thus, when the cavity is<br>SC, then  $E_f = 1 - P_c R_f - P_a$ . If we approximate  $P_c$  by 1/8 then  $\beta = R_f/(1 - E_f - P_c)$ . The superconducting  $Q_0$ is the improvement factor,  $I_f$  times the room temperature Q<sub>o</sub>, Q<sub>or</sub>. Thus, Q<sub>o</sub> =  $I_f^Q$ <sub>or</sub> =  $(1 + \beta) \pi f P / \tau_2$  =  $\beta \pi P f / \tau_2$  =  $R_f^T f P / (1 - E_f^P - P_a)$ , and

$$
Q_{\text{or}}/fP = (R_f/I_f) (\pi/\tau_2) (1 - E_f - P_a)
$$
.

For niobium<sup>6</sup> at 4.2 <sup>o</sup>K R<sub>f</sub> = 500, I<sub>f</sub> = 5 x 10<sup>3</sup>, Q<sub>or</sub> =  $.1\pi fP/\tau_2(1 - E_f - P_a)$ . Let the required  $E_f$  be .77 and we can choose  $\tau_2 = 1 + P_a = .033$ ,  $T_c = P. Q_{or} / fP =$ 1.571, B =  $1/\pi P$ . At 2856 MHz, Q<sub>or</sub> = 4486P. If also<br>P = 20 us, then Q<sub>o</sub> = 4.5 x 10<sup>8</sup>, Q<sub>or</sub> = 89,000, Q<sub>e</sub> = 179,000, B = 16 kHz,  $t_h$  = 4 us.

Thus, the power required for the same beam energy is  $.8(4) = 3.2$  times the power required with CARTOP, a CARTOP power gain  $G_{\text{CD}}$  of 3.2.

If the structure is SW, and if it's time constant<br>is  $t_b$ , the power required is  $C_{cp} = (.8) { (.63) (2)}^2 =$ 1.27; if it is  $t_h/2$ , then the power required is  $G_{cn}$  =  $(.8)((.86)(2))^2 = 2.37$ . The reason for the power gain over a CW input power source is that we pay less in dissipated power if we store the field energy, when it is not being used, in a high Q storage cavity, then by leaving it, during the time it is not being used, in the accelerating cavity.

# Fixed Pulse Width t<sub>h</sub>

This condition is applicable to a CW or long pulse accelerator with a fixed filling time. CARTOP converts a CW beam to periodic pulses and a long pulse beam to a burst of pulses. This is especially useful in applications such as stroboscopic radiography<sup>4</sup> where it is desirable to have a succession or a burst of very narrow high current pulses, the accelerator is refilled between two pulses and each pulse can take all the available energy. These types of machines are described in Ref. 4, from which the following is quoted:

"For the study of very fast moving parts, inaccessible during experiment, such as detonating explosives, explosive-driven shock waves, extreme states of matter, exolution of jets, interaction of jets with jets, cratering, spalling, some special types of machines have been built, which can deliver a succession of very short pulses, 30 to 100 ns long, with a distance between pulses of a fraction of a microsecond."

 $\frac{1}{2}$  is the voltage gain of an electron passing  $\frac{1}{2}$ through at an accelerator section whose filling time is  $t_{h}$ , if the voltage gain without CARTOP is one. We will

consider the case of vanishingly small beam current pulse width. We fill up the accelerator section with energy and then pass a charge through it that removes most of this energy.

If the current pulse width is not extremely small, then its amplitude must be so chosen that it negates the transient rise in unloaded beam energy.

Illustrative Design: Decide on efficiency  $E_f$  and look in Table 1 for an  $\alpha$ , $\texttt{C}_{\rm f}$  combination for which  $\texttt{Q}_{\rm onp}$ is a minimum. Then use

$$
P = C_f t_b
$$
,  $T_c = P/\tau_2$ ,  $Q_o = Q_{onp}Pf$ ,  $Q_e = Q_o/\beta$ .

Suppose we wish to convert to CARTOP the  $HRC^3$  accelerator,  $t_b = .194 \text{ }\mu\text{s}$ , f = 2856 MHz, with  $E_f = .87$ .  $Q_{\text{onp}}$  is a minimum in line  $\beta = 10$ ,  $Q_{\text{onp}} = 34.56$ . Using the parameters in that line we obtain:  $\rm P$  = .892 µs,

 $T_c = .892 \text{ }\mu\text{s}, \text{ }Q_o = 98,000, \text{ }Q_e = 9,800, \text{ }V_{g2} = 1.989$  $t_f = 1.12 \mu s$ . A finite time  $t_f$  has to elapse before  $E_e$ e reaches the value of  $\mathbb{E}_{\text{el}}^+$  and CARTOP is in "steady state

Equating  $E_{e1}$  to  $\alpha(1 - e^{-t} C)$  we obtain  $t_t = T_c \ln(\alpha)$  $(\alpha' - 1)$ , where  $\alpha' = \alpha/E_{e1}$ . For large  $\beta$ ,  $\alpha = 2$  and  $t_t = .693 T_c$ . The efficiencies given do not take into account the energy lost while reaching periodic stead<sub>.</sub> state. The number of bursts is given by  $(P_{\overline{W}} - t_{\overline{F}})/P_{\overline{W}}$ 

The MIT modulator-klystrons<sup>4</sup>, with 15  $\mu$ s pulse width  $P_W$ , 4 MW peak power with the accelerator section described above and CARTOP constitutes a system suitable for stroboscopic radiography with design parameters given in Ref. 4.

# c. Arbitrary Compression Factor

Table 2 lists the values of  $\tau_2$ ,  $\tau_1$ ,  $C_f$ ,  $E_{e1}$ ,  $E_{e2}$ ,  $P_{\text{pp}}$ ,  $P_{\text{ap}}$ ,  $E_{\text{rb}}$  (ERBP),  $E_{\text{rb}}$  (ERBDP),  $P_{\text{a}}$ ,  $P_{\text{c}}$ ,  $E_{\text{f}}$ ,  $V_{\text{g}}$  $\Delta \texttt{E}$  (DELE),  $\texttt{A}_{\kappa}$  (AP),  $\Delta \texttt{E}_{\kappa}$  (DELER), for fixed  $\tau_{\kappa}$ . Let  $\Delta E = E_{e1} - E_{e2}^{\nu} = E_{rb} - E_{rb}^{\nu}$ ;  $A_p = |E_{rb}| - |E_{ra}^{\nu}|$ ;  $\Delta \texttt{E}_{_{\small{F}}}$  =  $\Delta \texttt{E}/\texttt{A}_{_{\small{B}}}.$  The other lines are obtained by using the same expression as for Table 1, except that  $\tau_b$  and  $\tau_2$ are not coupled by Eqs. (16a) and (16b).

If both  $t_b$  and P are fixed then we are not free to choose the optimum  $C_f$ . If  $C_f$  is increased above optimum then  $V_{\alpha\gamma}$  increases, although the efficiency goes down.  $\begin{array}{cc} 22 & \text{if } \mathsf{C}_\mathfrak{c} \ \text{d} \ \mathsf{C}_\mathfrak{c} \ \text{d} \ \text{c} \ \text{c} \ \text{c} \ \text{d} \ \text{c} \ \text{c} \ \text{d} \ \text{c} \ \text{d} \ \text{c} \ \text{d} \ \text{c} \ \text{d} \ \text{c} \ \text{d} \ \text{d} \ \text{d} \ \text{e} \ \text{c} \ \text{d} \ \text{e} \ \text{d} \ \text{c} \ \text{d} \ \text{d} \ \text{e} \ \text{d} \ \text$ r<br>efficiency increases slightly and then starts to decrease as seen in Table 2. The next to the last line lists the

TABLE 2. CCHSTANT AWPLITUDE HE TC PULSE THAIN CONVERTER PARAMETERS. ARBITRARY COMPRESSION FACTUR. rI\u9=0.2c 0

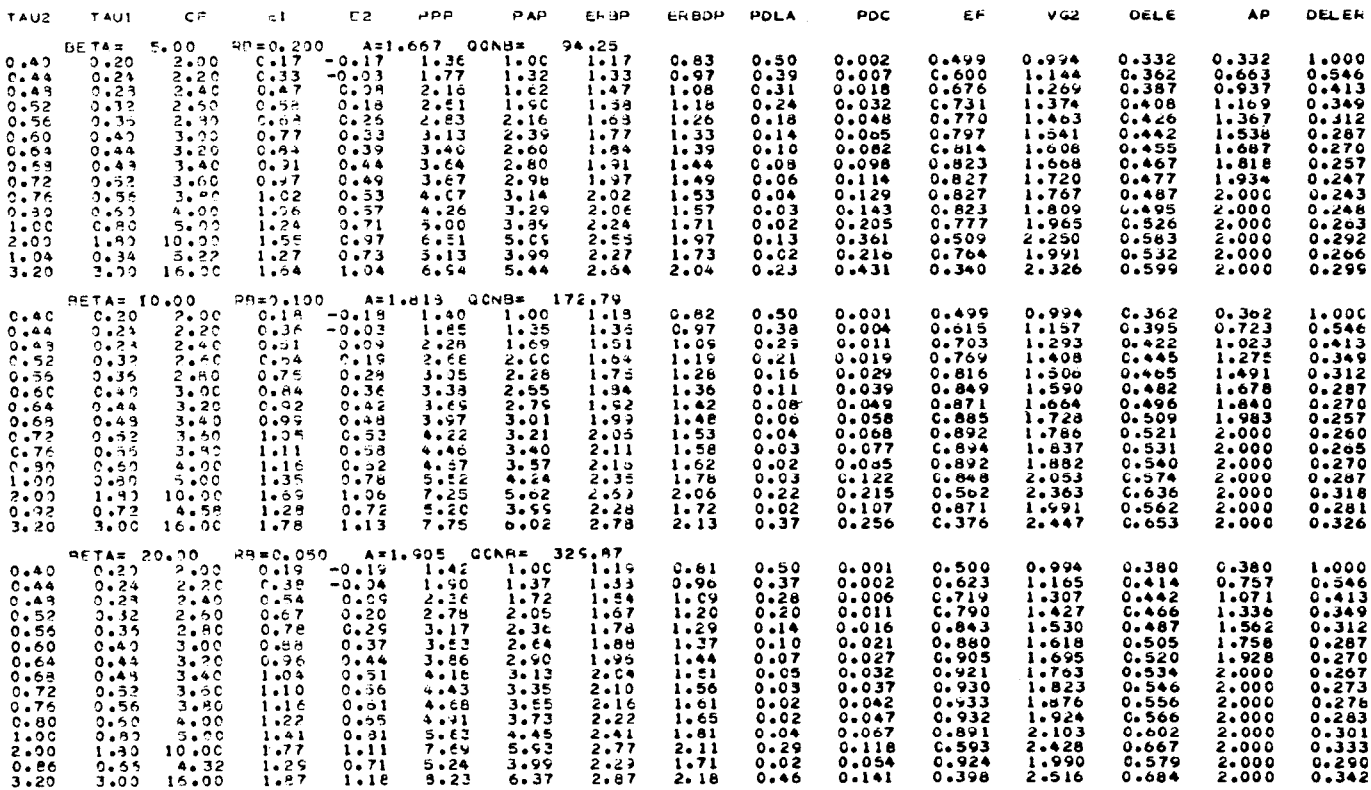

parameters for optimum  $C_f$ ; and the last line for nearly  $maximum V_{\alpha2}$ .

# Mode 2. Residual Emitted Field is  $\alpha$ .

There are applications where we wish to obtain a train of pulses from an amplifier without being concerned with efficiency. Nevertheless, the RF input cannot be on-off-modulated because the amplifiers are saturated and become unstable if the input RF is turned off. Also, they cannot take the additional heat dissipation, due to power not being converted to RF. Modulating the D.C. supply is slow and impractical. In this case CARTOP is much more versatile if it is used in a mode where that cavity field is nearly always in a steady state, i.e.,  $E_{\alpha}$  nearly always equals  $\alpha$ . This is

achieved when  $\tau_1 > 3$ . Then  $E_{e1} = \alpha$ ,  $E_{e2} = \alpha(2e^{-\tau}b - 1)$ . The expression for E during the pulse is  $E_{rb} = -(\alpha - 1) + 2\alpha e^{-\tau}$ . If we increase  $\tau_1$  past 3, the peak pulse amplitude will not change as  $\tau_{1}^{\parallel}$  is further increased.  $E_{ra}'' = (\alpha - 1)$ ,  $E_{rb}' = (\alpha + 1)$ . The las line in Table 2 lists the values for  $\tau_1 = 3$ .

## Mode 3. Residual Emitted Field is Zero.

There is another mode where varying the period above a certain minimum value will not affect the pulse shape. In this case  $E_{e2} = 0$ ,  $E_{e1} = \alpha(1 - e^{-71})$ ,

–τ<sub>1</sub> –π  $\tau_{\rm b} = \ln(2 - e) = \ln(2/(e - t \, 1))$ ,  $\tau_{\rm 1} = \ln(1/(2 - e))$ Increasing the period above  $\tau_2^T$ , when  $\tau_1$  and  $\tau_b$  are related as indicated above, does not change the pulse shape. Note that the relationship between  $\tau_b$  and  $\tau_1$  is independent of  $\alpha$ . Table 3 lists the values of the same parameters as Table 1 except that  $\tau_b$  and  $\tau_2$  are related by the zero residual emitted field condition instead of the maximum efficiency condition.

I

Illustrative Design: Given:  $P = 2.6 \text{ }\mu\text{s}, t_{\text{h}} = .8 \text{ }\mu\text{s},$  $C_f = P/t_h = 3.25$ , f = 2856 MHz. From Table 3 we obtain:

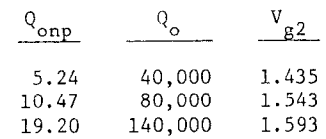

A waveform is shown in Fig. 6.

Mode 4.

In this mode the RF is turned off after  $t<sub>2</sub>$ , and the residual emitted field  $E_{\alpha\gamma}$  is allowed to decay to zero. The period P can have any value as long as  $\text{P/T}_{\rm{c}}$  is greate than  $\tau_{2}$  + 3. In effect, a single uncompressed pulse of

#### TABLE 3. CONSTANT AMPLITUDE 9P TO PULSE TPAIN CONVERTER PARAMETERS, RESIDUAL EMITTED FIELD IS ZERO.

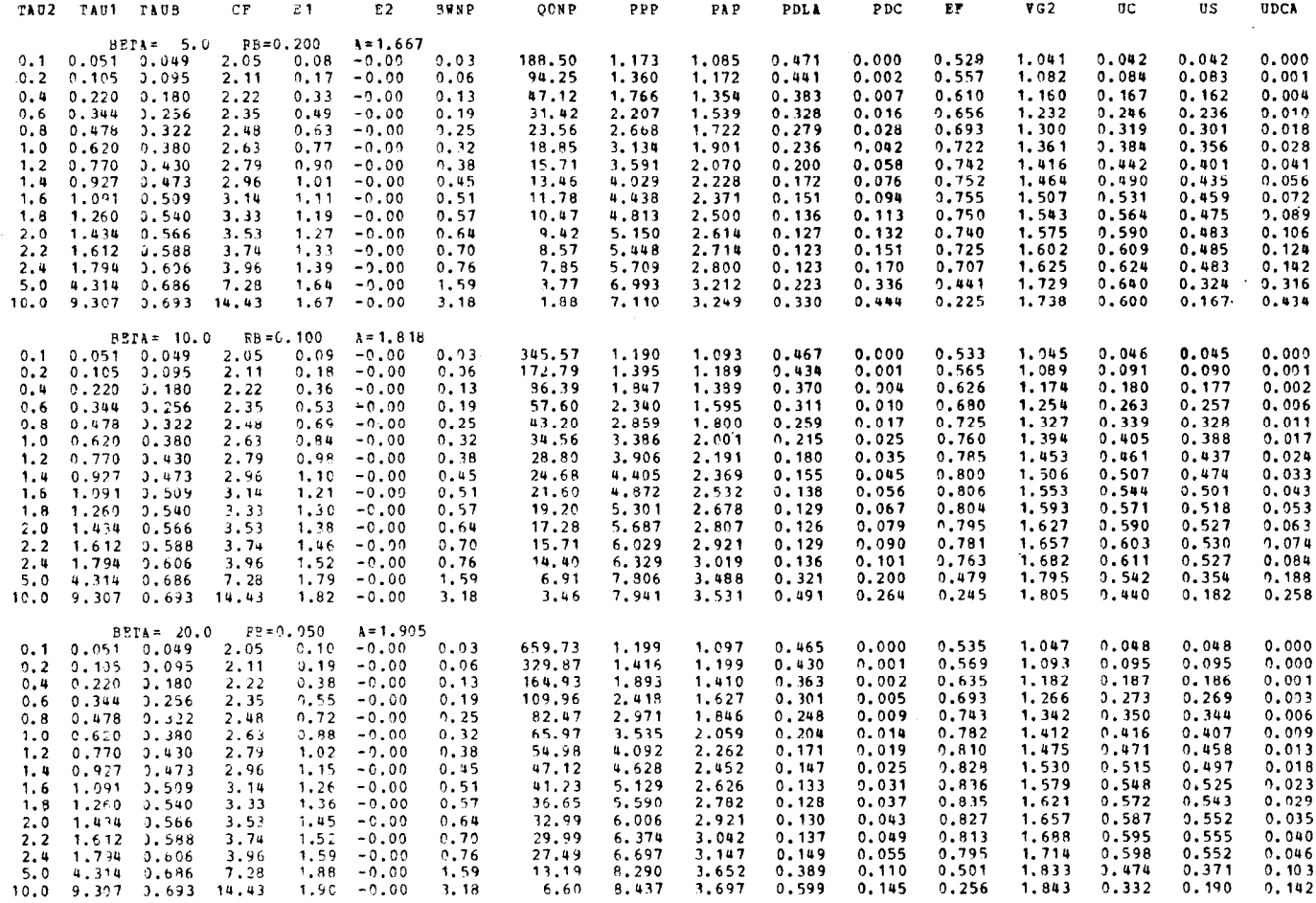

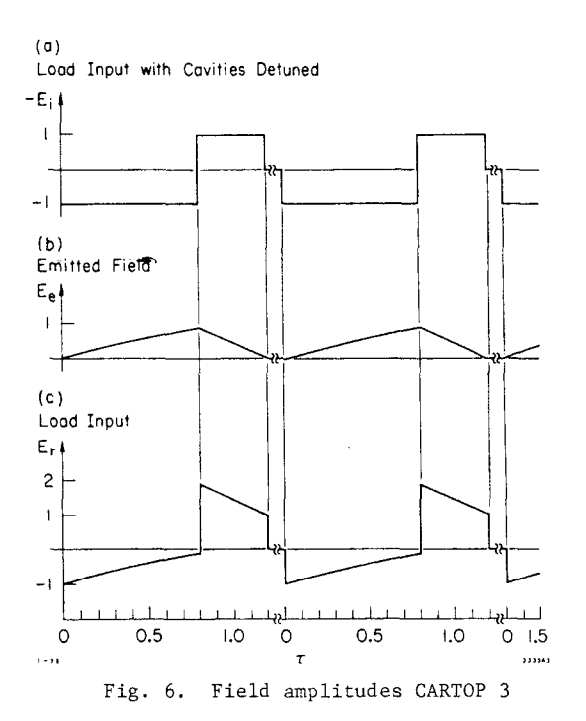

width  $t_2$  is compressed into a pulse of width  $t_b$ . During  $\tau_1$  most of the incident power flows into the cavity and the rest unavoidably flows into the load. During  $\tau_b$  both cavity and incident power flow into the load. See Fig. 7. For a given  $C_f$ , if  $\tau_2$  is much less than

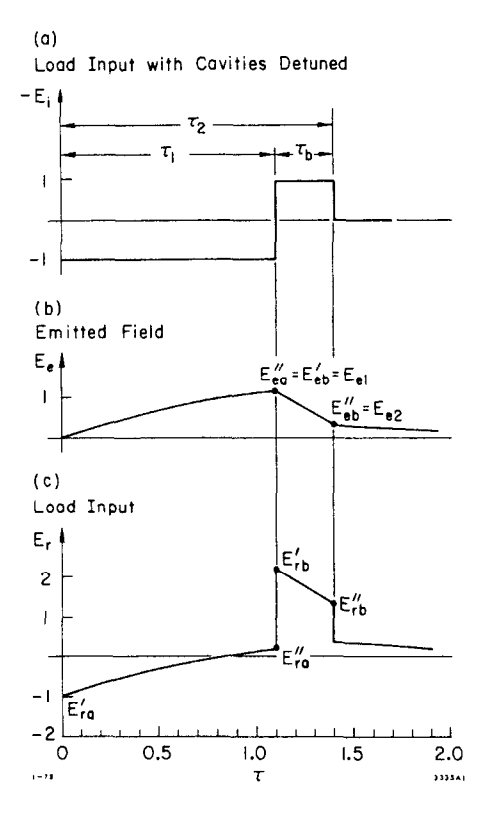

Fig. 7. Field amplitudes CARTOP 4  $Q_0$ / f P = 13.5  $\alpha = 1.667$ 

# TABLE 4. CONSTANT AMPLITUDE RF TO PULSE TRAIN CONVERTER PARAMETERS, SINGLE PULSE.

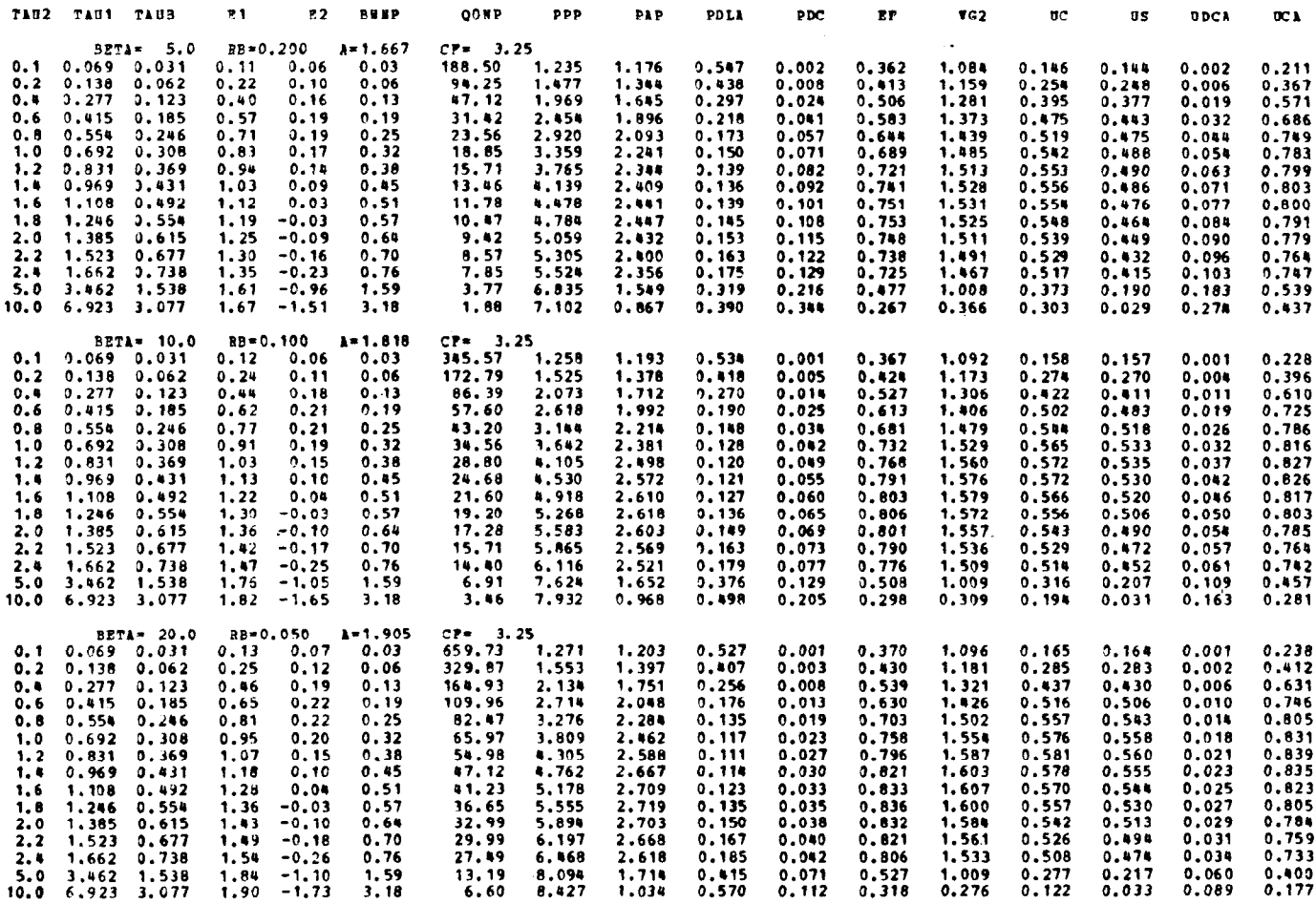

 $\overline{7}$ 

TABLE 4. CONSTANT AMPLITUDE PF TO PULSE TRAIN CONVERTER PARAMETERS, SINGLE PULSE.

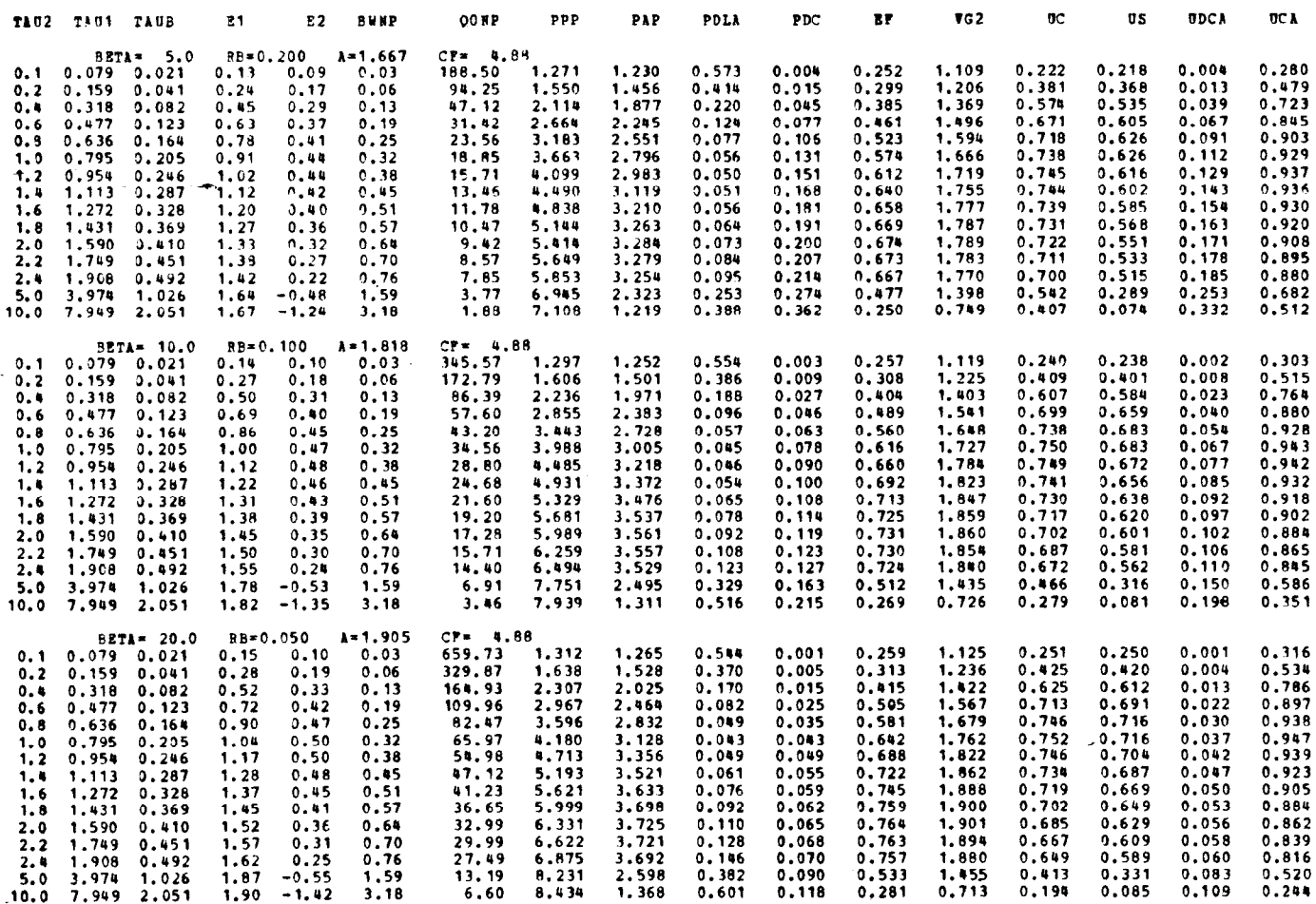

one then the cavities discharge too fast and the  $P_{AD}$ approaches zero; if  $\tau_2$  is much greater than one then the cavities do not charge and  $P_{ap}$  again approaches zero. There is an optimum  $\tau_2$  where the pulse average power and average field are a maximum. Table 4 lists the same parameters as Table 1 for  $C_f = 3.25$ , 4.88, 6.5. In addition, it lists UCA, the fraction of power going into the cavity during  $t_1$ .

Illustrative Design: Given:  $P = 2.6 \mu s$ ,  $t_h = .8 \mu s$ ,  $C_f = 3.25$ , f = 2856 MHz,  $Q_o = 90,000$ ,  $Q_{opp} = 12.12$ . From Table 4 we obtain:  $V_{g2(max)} = 1.531$ .

With a single RN, no matter how large  $C_f$  is, the

maximum peak pulse power gain is 9. It can be increased if several RN's are used in tandem. For n RN's, at least theoretically, the power gain is 9<sup>n</sup>. Analysis of more than one RN, applications to coding CW Radar and to digital communication, are the subjects of other notes.

#### Advantages of CARTOP

Presently the methods of pulse modulating a high power RF amplifier are: hard tube pulser, line type pulser and pulse modulating the RF input. The disadvantages of the first two when compared to CARTOP are:

- Hard tube pulser: it requires a high power grided vacuum "switch" tube, average power (duty ratio) is limited by the amount of average power which the switch tube can dissipate, peak power is limited by high voltage hold off, and peak current capacity of the switch

tube.

- line type pulser: interpulse interval must be several times the deionization time of the discharge tube  $(i.e., >100 \text{ }\mu\text{s}).$ 

Both of the above require high power active element switches whereas in CARTOP the switching is done at low power. Also, CARTOP pulse has sharper leading and trailing edges.

Pulse modulation of the RF input (4:1) peak power gain, is approximately 4 times less efficient than CAR-TOP, i.e., requires 4 times as much CW power for the same pulse power; also, the unused power is dissipated in the amplifier itself.

# Conclusion

A comparison of CARTOP and other modulation methods is shown in Fig. 8. For each case the unavoidably useless normalized power is noted in a box near the amplifiers, and the efficiency is given. For the same pulse width and pulse repetition frequency CARTOP is 4 times more efficient than OOK. But even when the efficiencies are comparable, CARTOP has the advantage of peak power gain.

CARTOP is useful in applications where high repetition rate, sharp rise time, narrow pulses, and peak power amplification are needed. The last is especially useful in Mode 4, where the output peak power is limited by the peak power capability of the amplifier. The amplifier bandwidth has to be broad enough to transmit the phase modulation, and the RN network, which has only passive components, has to be able to take the amplifier output power. At the Stanford Linear Accelerator Center,

TABLE 4. CONSTANT AMPLITUDE RF TO PULSE TRAIN CONVERTER PARAMETERS, SINGLE PULSE.

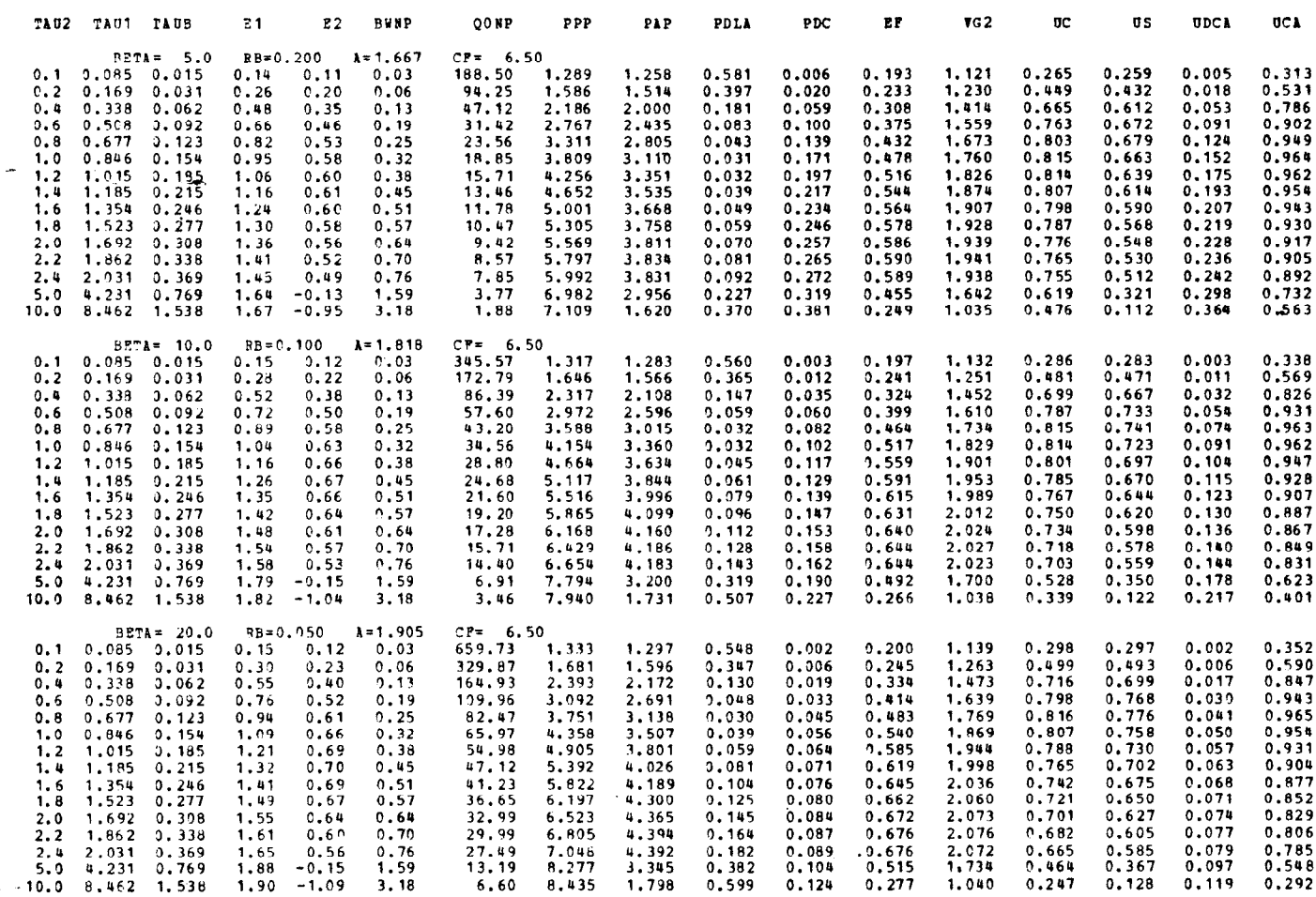

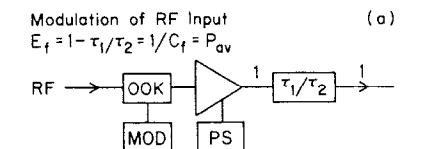

 $(b)$ 

Hard Tube Pulser

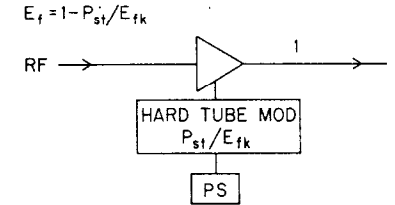

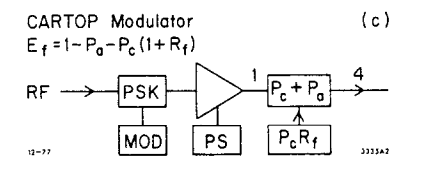

Fig. 8. Comparison of OOK, Hard Tube and CARTOP modulation, highlighting their efficiencies.

as part of the SLAC Energy Development program<sup>2,7</sup>, with 40 MW peak 5 µsec pulse into the RN, an output peak power of 240 MW has been achieved.

# **REFERENCES**

- Z. D. Farkas and P. B. Wilson, "Peak Power Multi- $\mathbf{1}$ . plier," US Patent #4009444, February 1977.
- Z. D. Farkas, et al., "SLED: A Method of Doubling<br>SLAC's Energy, "Proc. 9th International Conf. on  $2.$ High Energy Accel., p. 576, May 1976.
- M. I. Skolnik, "Introduction to Radar Systems,"  $3.$ McGraw Hill, 1962, Ch. 3.
- H. Laboutet in "Linear Accelerators," P. Lapostolle 4. and A. Septier, Eds., North Holland, Amsterdam, Ch. B3.3, Section 4.
- J. Haimson, et al., "A Wide Dynamic Range 10 MeV<br>High Current Linear Accelerator," IEEE Trans. on 5. Nuc. Sci., Vol. NS-22, No. 3, June 1975.
- P. B. Wilson, "The Theoretical Surface Resistance  $\mathbf 6$  . for Superconducting Lead and Niobium at High Frequencies," SLAC-TN-70-35, Dec. 1970.
- Z. D. Farkas, et al., "Recent Progress on SLED,  $7.$ The SLAC Energy Doubler," IEEE Trans. on Nuc.<br>Sci., Vol. NS-22, No. 3, June 1975.